May 2010 Edition Page 1 of 2

# The Tele Comm Times **1-800-689-8100 - www.telecommcomputersystems.com**

#### *Honoring our Heroes*

Memorial Day, originally called Decoration Day, is a day of remembrance for those who have died in our nation's service. Memorial Day was officially proclaimed on May 5, 1868 by General John Logan, national commander of the Grand Army of the Republic, in his General Order No. 11, and was first observed on May 30, 1868, when flowers were placed on the graves of Union and Confederate soldiers at Arlington National Cemetery. The first state to officially recognize the holiday was New York in 1873. It is now celebrated in almost every State on the last Monday in May, though several southern states have an additional separate day for honoring the Confederate war dead. To all our fallen heroes, their families, and their loved ones, we offer our condolences, our respect, and our profound appreciation.

*'HIRE Act of 2010' Extends Section 179 Deductions Through 2010*

Many physicians are not aware that IRS Section 179 allows businesses to deduct the full purchase price of qualifying equipment purchased or financed during the tax year. This includes most IT equipment as well as "off the shelf" computer software. Section 179 is intended to encourage businesses to invest in equipment and grow the business. It is particularly advantageous for physicians, as there are limits for the total deduction and amounts of equipment purchased for the year. Now, the 'HIRE Act of 2010' has extended Section 179 deductions through 2010. This means there has never been a better time to upgrade your computer system. Check out this link and contact Tele Comm today to find out just how much your practice can gain from an upgrade. http://www.section179.org/

## *Hardware Managed Services*

Tele Comm offers Hardware Managed Services Contracts. Although similar to products offered by other IT companies, Tele Comm's contract is unique in many ways:

- Your system is protected from viruses and if a virus is contracted it will be removed for free
- Pro-active actions such as periodic evaluations help prevent unexpected problems
- System management and control is tailored to your needs
- Equipment purchased from Tele Comm will be repaired for free with loaners if necessary
- Assistance will be provided in the repair of equipment not purchased from Tele Comm

The most significant aspect of a Tele Comm Hardware Managed Services Contract is we provide one toll free telephone number that you can call for all your computer needs. This number is available 24 hours a day, 7 days a week, 365 days a year, and is answered by a Tele Comm employee.

# *Mixer Mate*

In last month's contest, the TCU Mascot's object of affection

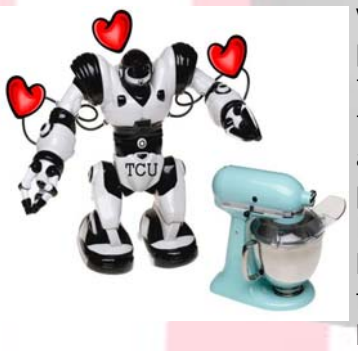

was a mixer. Puzzle pieces of the mixer picture could be found hiding under pictures of the Mascot on our website on the "Home", "Stimulus", "User Manual", and "Tele Comm Times Publications" pages. The winner of the contest was Robin at Dr Del Campo's office, shown here receiving an AMAZON \$25 gift card from the Mascot. Hmmm, I wonder if Ms Mixer knows about this?

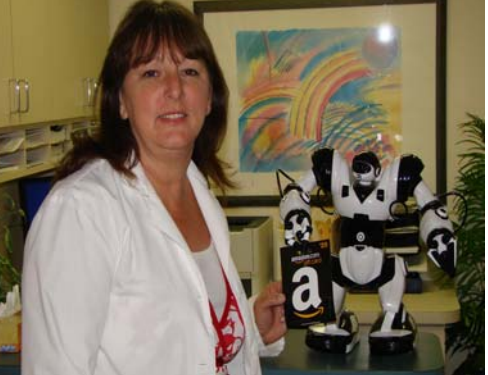

# *EMR Update*

Be sure to check for updates on the "STIMULUS" link of our web site main page.

# May 2010 Edition Page 2 of 2

# **1-800-689-8100 - www.telecommcomputersystems.com**  The Tele Comm Times

#### *TCU - Tele Comm University*

Do you have a specific topic on which you would like a class? Do you have co-workers that would like instruction on a particular topic? In addition to our regular classes listed below, we now offer classes customized to your specific needs. Contact us at 800-689-8100 or tcu@telecommcomputersystems.com. We can schedule a class to meet your needs...oh, and we serve great snacks during the class, too.

#### **BEGINNING**

- Patient Registration
- Case Coverage
- Insurance Management
- Charge Entry
- Claims Processing
- Appointment Scheduling

#### **ESTABLISHED**

- Claim Correction
- Payment Entry
- Statement Processing
	- Shortcut keys
- Electronic Payment Posting

#### **ADVANCED**

- Understanding Reports
- **Creating Queries**
- Document Management
- Appointment Reminder
- Eligibility Checking
	- **EMR** Interface

### *TCXMED Topic of the Month*

The TCXMED topic for the month of May is...**Insurance Grouping** 

Most offices have more than one of the same insurance company with different addresses. Although the claims go to different addresses, the payment could come back all on the same check.

From the IC—Insurance Companies table, on the top right column is the Insurance Group field. By clicking on the ellipsis, you will be able to select an insurance group. If your office has not created insurance groups, it is a very simple process. Begin by double clicking on Data Entry - Click on the  $#$ symbol to create an ID - Enter a Description, e.g. Aetna Group - click on Select to take the information back to the Insurance Company screen.

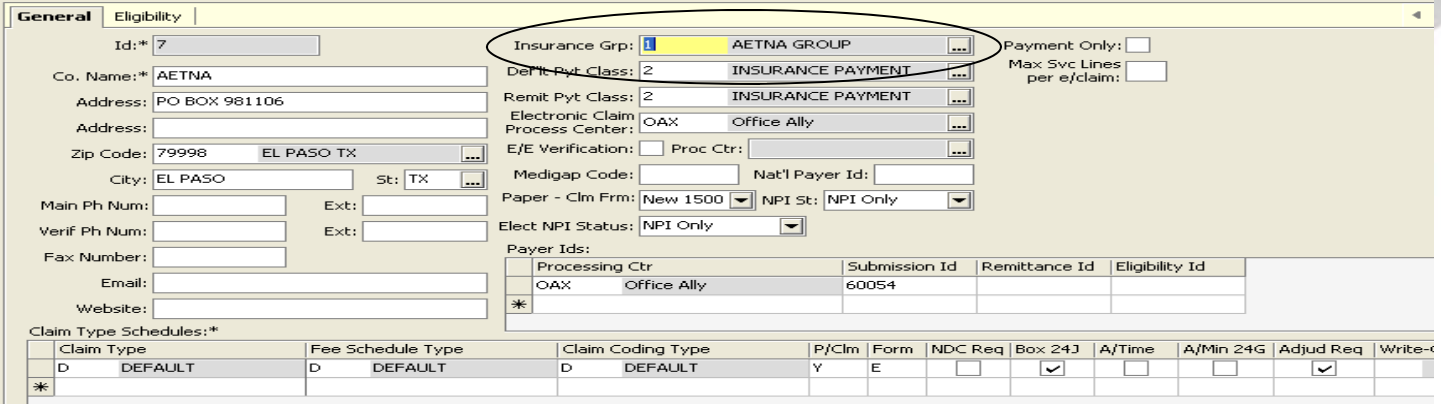

By grouping all of your insurance companies, the red error that appears during payment entry will no longer be an issue.

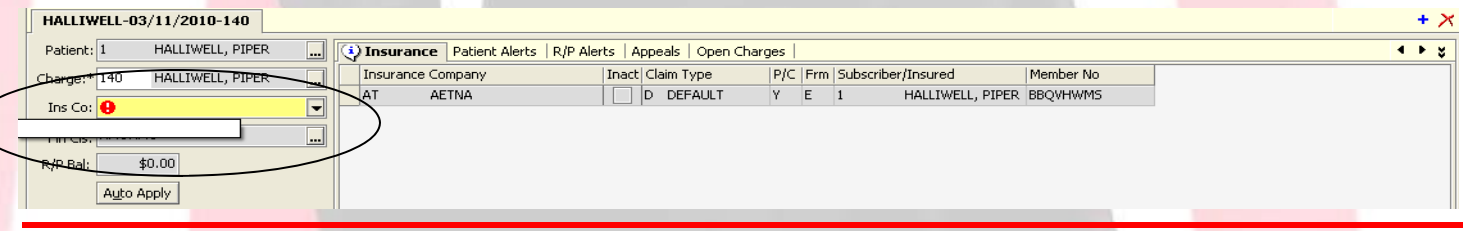

### *Q&A*

Question: Where is this month's contest?

Answer: Check back next month for a new contest.

On April 15 the IRS ran away with this month's prize money. They said they needed it so they could hire some more IRS agents that could then take more money from more tax payers for hiring some more IRS agents......hmmmmm......is this the definition of a vortex?